<span id="page-0-0"></span>Korrekte Software: Grundlagen und Methoden Vorlesung 12 vom 05.07.22 Funktionen und Prozeduren II

Serge Autexier, Christoph Lüth

Universität Bremen

Sommersemester 2022

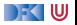

# **Fahrplan**

- Einführung
- **Operationale Semantik**
- I Denotationale Semantik
- I Äquivalenz der Operationalen und Denotationalen Semantik
- Der Floyd-Hoare-Kalkül I
- I Der Floyd-Hoare-Kalkül II: Invarianten
- Korrektheit des Floyd-Hoare-Kalküls
- $\blacktriangleright$  Strukturierte Datentypen
- $\blacktriangleright$  Verifikationsbedingungen
- ▶ Vorwärts mit Floyd und Hoare
- I Funktionen und Prozeduren I
- **Funktionen und Prozeduren II**
- Referenzen und Speichermodelle
- Ausblick und Rückblick

[Korrekte Software](#page-0-0) 2 2 22

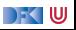

## **Modellierung und Spezifikation von Funktionen**

Wir brauchen:

- **1** Von Anweisungen zu Funktionen: Deklarationen und Parameter √
- **2** Semantik von Funktionsdefinitionen
- **3** Spezifikation von Funktionsdefinitionen √
- 4 Beweisregeln für Funktionsdefinitionen

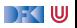

## **Modellierung und Spezifikation von Funktionen**

Wir brauchen:

- 1 Von Anweisungen zu Funktionen: Deklarationen und Parameter
- **2** Semantik von Funktionsdefinitionen
- **3** Spezifikation von Funktionsdefinitionen √
- $\bigcirc$  Beweisregeln für Funktionsdefinitionen
- **6** Semantik des Funktionsaufrufs

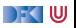

## **Modellierung und Spezifikation von Funktionen**

Wir brauchen:

- 1 Von Anweisungen zu Funktionen: Deklarationen und Parameter
- **2** Semantik von Funktionsdefinitionen
- **3** Spezifikation von Funktionsdefinitionen √
- $\bigcirc$  Beweisregeln für Funktionsdefinitionen
- **6** Semantik des Funktionsaufrufs
- **6** Beweisregeln für Funktionsaufrufe

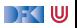

## **Funktionsaufrufe und Rückgaben**

Neue Ausdrücke und Anweisungen:

- $\blacktriangleright$  Funktionsaufrufe
- **Prozeduraufrufe (mit Zuweisung eines Rückgabewertes)**

**Aexp**  $a := \mathbf{Z} | \mathbf{C} | \mathbf{L} \exp | a_1 + a_2 | a_1 - a_2 | a_1 * a_2 | a_1/a_2$ **Bexp**  $b ::= 1 | 0 | a_1 == a_2 | a_1 < a_2 | 1 b | b_1 & b_2$ **Exp**  $e := \textbf{A} \exp \mid \textbf{B} \exp \mid$ **Stmt** c ::=  $l = e | c_1; c_2 | {\} |$  **if** (b)  $c_1$  **else** c<sub>2</sub> | **while** (b) /∗∗ **inv** a ∗/ c | /∗∗ {a} ∗/ |  $\mathbf{ldt}(a^*)$  $\vert$   $\vert$  = **Idt**( $a^*$ ) | **return** a ?

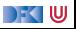

#### **Zur Erinnerung: Semantik von Funktionsdefinitionen**

#### $[\![ . ]\!]_{fd} : \mathsf{FunDef} \to \mathsf{Env} \to \mathsf{V}^n \rightharpoonup \Sigma \rightharpoonup \Sigma \times \mathsf{V}_U$

- Das Denotat einer Funktion ist eine Anweisung, die über den tatsächlichen Werten für die Funktionsargumente parametriert ist.
	- $\llbracket f(t_1 \ p_1, t_2 \ p_2, \ldots, t_n \ p_n) \ \text{d}s \ c \rrbracket_{\text{fd}} \ \ulcorner \ \nu_1, \ldots, \nu_n = \llbracket (t_1 \ p_1 \ \nu_1, t_2 \ p_2 \ \nu_2, \ldots, t_n \ p_n \ \nu_n, \text{d}s) \ c \rrbracket_{\text{blk}} \ \ulcorner$
- **If Aufruf** der Funktion  $f(e_1, \ldots, e_n)$  mit Argumenten  $e_1, \ldots, e_n$ :
	- **Auswertung** der Argumente  $v_i = [e_i]_A$
	- $\blacktriangleright$  Einsetzen in die **Semantik**  $\llbracket f \rrbracket_{fd}(v_1, \ldots, v_n)$

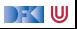

#### **Seiteneffekte bei Funktionsaufrufe**

- $\blacktriangleright$  Seiteneffekte:
	- **Funktionen mit Seiteneffekten in zusammengesetzten Ausdrücken sind problematisch**
	- $\blacktriangleright$  In Java ist die Auswertungsreihenfolge fest (links nach rechts)
	- $\blacktriangleright$  In C unspezifiziert (!)
- I Deshalb keine Funktionen in zusammengesetzten Ausdrücken.
- **Funktionsaufrufe nur in zwei Formen:** 
	- I Als reine Prozeduren (**Idt**(a ∗ ) vom Typ **void**
	- ► Als direkte Zuweisung ( $l = \text{Idt}(a^*)$ ) des Rückgabewertes
- Call by name, call by value, call by reference...?

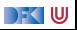

## **Arbeitsblatt 12.1: Funktionsaufrufe**

Wie werden Parameter in folgenden Programmiersprachen übergeben?

I **Java**:

 $\triangleright$  **C:** 

**E** Haskell:

**Python**:

▶ Other: (specify)

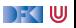

#### **Funktionsaufrufe**

- ▶ Um eine Funktion f aufzurufen, müssen wir (statisch!) die Semantik der **Definition** von f dem Bezeichner f zuordnen.
- $\triangleright$  Aufruf einer nicht-definierten Funktion f oder mit falscher Anzahl n von Parametern ist nicht definiert
	- **Muss durch statische Analyse** verhindert werden
- **I** Deshalb muss die **Umgebung** erweitert werden:

 $\mathsf{Env} = \mathsf{Idt} \rightarrow \mathsf{Loc}$ 

**I** Wir haben hier einen **Namensraum** für Funktionen und Variablen.

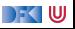

#### **Funktionsaufrufe**

- ▶ Um eine Funktion f aufzurufen, müssen wir (statisch!) die Semantik der Definition von f dem Bezeichner f zuordnen.
- $\triangleright$  Aufruf einer nicht-definierten Funktion f oder mit falscher Anzahl n von Parametern ist nicht definiert
	- **Muss durch statische Analyse** verhindert werden
- **I** Deshalb muss die **Umgebung** erweitert werden:

$$
\text{Env} = \text{Idt} \rightarrow (\text{Loc} + (\text{V}^N \rightarrow \Sigma \rightarrow (\Sigma \times \text{V}_u)))
$$

#### **I** Wir haben hier einen **Namensraum** für Funktionen und Variablen.

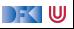

#### **Semantik von Funktionsaufrufen**

 $\blacktriangleright$  Gegegeben Funktionsbezeichner f, Semantik ist

$$
\Gamma(f) = \{ (\underbrace{(v_1, \ldots, v_n)}_{\text{Parameterwerte}} , (\underbrace{\sigma}_{\text{Anfangszustand}} , \underbrace{(\sigma', a)}_{\text{Endzustand}, \text{Rückgabewert}}))) \}
$$

Damit:

$$
\llbracket f(t_1,\ldots,t_n) \rrbracket_C \Gamma = \{(\sigma,\sigma') \mid ((v_1,\ldots,v_n),\sigma,(\sigma',a)) \in \Gamma(f) \land (\sigma,v_i) \in \llbracket t_i \rrbracket_A \Gamma \}
$$

$$
\llbracket x = f(t_1,\ldots,t_n) \rrbracket_C \Gamma = \{(\sigma,\sigma'[x \mapsto a]) \mid ((v_1,\ldots,v_n),\sigma,(\sigma',a)) \in \Gamma(f) \land (\sigma,v_i) \in \llbracket t_i \rrbracket_A \Gamma \}
$$

Aufruf einer Prozedur  $[[f(t_1, \ldots, t_n)]]_C$  ignoriert Rückgabewert

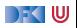

#### **Semantik von Funktionsaufrufen**

 $\triangleright$  Gegegeben Funktionsbezeichner f, Semantik ist

$$
\Gamma(f) = \{ (\underbrace{(v_1, \ldots, v_n)}_{\text{Parameterwerte}} , (\underbrace{\sigma}_{\text{Anfangszustand}} , (\underbrace{\sigma', a)}_{\text{Endzustand}, \text{Rückgabewert}}))) \}
$$

Damit:

$$
\llbracket f(t_1,\ldots,t_n) \rrbracket_C \Gamma = \{(\sigma,\sigma') \mid ((v_1,\ldots,v_n),\sigma,(\sigma',a)) \in \Gamma(f) \land (\sigma,v_i) \in \llbracket t_i \rrbracket_A \Gamma \} \llbracket x = f(t_1,\ldots,t_n) \rrbracket_C \Gamma = \{(\sigma,\sigma'[x \mapsto a]) \mid ((v_1,\ldots,v_n),\sigma,(\sigma',a)) \in \Gamma(f) \land (\sigma,v_i) \in \llbracket t_i \rrbracket_A \Gamma \}
$$

- $\blacktriangleright$  Aufruf einer Prozedur  $[[f(t_1, \ldots, t_n)]]_C$  ignoriert Rückgabewert
	- **In Somit: Kombination mit Zuweisung**
- $\blacktriangleright$  Wir modellieren nur call-by-value.
	- ▶ C kennt nur call by value, allerdings sind Referenzen auch Werte (kommt noch)
	- **Modellierung erlaubt Felder als Werte, im Gegensatz zu C.**

[Korrekte Software](#page-0-0) 9 [22]

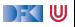

## **Umgebung für den Kalkül**

I Für Funktionsaufrufe gibt es eine **Umgebung**:

$$
\text{Env} = \text{Idt} \rightarrow (\text{Loc} + (\text{V}^N \rightarrow \Sigma \rightarrow (\Sigma \times \text{V}_u)))
$$

I Deshalb muss für den Kalkül eine **Umgebung** Γ Funktionsbezeichnern ihre **Spezifikation** (Vor- und Nachbedingung, sowie Parameter) zuordnen:

$$
\text{Env}_{\text{fun}} = \text{Idt} \rightarrow (\text{Idt}^N \times \text{Assn} \times \text{Assn})
$$

$$
\blacktriangleright \Gamma(f) = \forall x_1, \ldots, x_n. (P, Q), \text{ für } f(x_1, \ldots, x_n) \text{ and } P \text{ post } Q \text{ *}
$$

- **IF** Korrektheit gilt immer nur im Kontext einer Umgebung, dadurch kann jede Funktion separat verifiziert werden (**Modularität**).
	- $\triangleright$  Umgebung wird zusätzliches Argument der Regeln.
	- $\triangleright$  Notation:  $\Gamma \vdash \{P\}$  c {Q | Q<sub>R</sub>}.

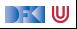

#### **Erweiterung des Floyd-Hoare-Kalküls: Aufruf**

 $Γ(f) = ∀x_1, ..., x_n$ *.* (*P, Q*) Γ ` {P[ti*/*x<sup>i</sup> ] ∧ y<sup>i</sup> **@pre** = yi} l = f (t1*, . . . ,*tn) {Q[ti*/*x<sup>i</sup> ][l*/***\result**] | QR}

- I Γ muss f mit der Vor-/Nachbedingung P*,* Q enthalten
- In P und Q werden Parameter  $x_i$  durch Argumente  $t_i$  ersetzt.
- **I \result** in Q wird durch I ersetzt
- **►** Für alle Variablen y in Q, die mit y **Opre** referenziert werden, wird eine Gleichung y = y **@pre** in die Vorbedingung eingefügt.
	- $\triangleright$  z.Zt. nur für global Variablen sinnvoll

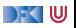

```
1 int fac(int x)
 2 /∗∗ pre 0 ≤ x ;
        post \text{result} = x! : *4 {
5 int r = 0;
6
      \frac{1}{2}if (x = 0) {
\begin{array}{c} 7 \\ 8 \\ 9 \\ 10 \end{array}return 1;
11 //
12 } e l s e {
13 //
14 }
15 //
16 r = fac(x-1);17 //18 //
19 return r * x;
20 // \{false \mid \text{result} = x \space \text{0}21 }
```
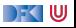

```
1 int fac(int x)
 2 /∗∗ pre 0 ≤ x ;
        post \text{result} = x! : *4 {
5 int r = 0;
6
      \frac{1}{2}if (x = 0) {
\begin{array}{c} 7 \\ 8 \\ 9 \\ 10 \end{array}return 1;
11 //
12 } e l s e {
13 //
14 }
15 //
16 r = fac(x-1);17 //18 // \{r \cdot x = x \space \text{Qpre!}\}19 return r * x;
20 // {false | \result = x @pre!}
21 }
```
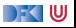

```
1 int fac(int x)
 2 /∗∗ pre 0 ≤ x ;
       post \text{result} = x! : *4 {
5 int r = 0;
6
      \frac{1}{2}if (x = 0) {
\begin{array}{c} 7 \\ 8 \\ 9 \\ 10 \end{array}return 1;
11 //
12 } e l s e {
13 //
14 }
15 //
16 r = fac(x-1);17 // \{r = (x - 1)!\}18 // \{r \cdot x = x \, \text{Qpre!}\}19 return r * x;
20 // {false | \result = x @pre!}
21 }
```
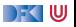

```
1 int fac(int x)
2 /∗∗ pre 0 ≤ x ;
       post \text{result} = x! : *4 {
5 int r = 0;
6
      \frac{1}{2}if (x = 0) {
\begin{array}{c} 7 \\ 8 \\ 9 \\ 10 \end{array}return 1;
11 //
12 } e l s e {
13 //
14 }
15 // {0 \le x-1}16 r = fac(x-1);17 // \{r = (x - 1)!\}18 // {r \cdot x = x \text{ Qpre!}}19 return r * x;
20 // {false | \result = x @pre!}
21 }
```
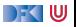

```
1 int fac(int x)
2 /∗∗ pre 0 ≤ x ;
       post \text{result} = x! : *4 {
5 int r = 0;
\frac{6}{7}\frac{1}{2}if (x = 0) {
\begin{bmatrix} 8 \\ 9 \\ 10 \end{bmatrix}return 1;
11 //
12 } e l s e {
13 // {0 \le x - 1}14 }
15 // {0 \le x-1}16 r = fac(x-1);17 // \{r = (x - 1)!\}18 // \{r \cdot x = x \, \text{Qpre!}\}19 return r * x;
20 // {false | \result = x @pre!}
21 }
```
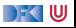

```
1 int fac(int x)
2 /∗∗ pre 0 ≤ x ;
      post \text{result} = x! : *4 {
5 int r = 0;
6
7 //
    if (x = 0) {
\frac{8}{9}10 return 1;
11 // {0 \le x - 1 |\text{ result} = x \text{ Qpre!}}12 } else {
13 // {0 < x - 1}14 }
15 // {0 < x - 1}16 r = fac(x-1);17 // \{r = (x - 1)!\}18 // \{r \cdot x = x \, \text{Qpre!}\}19 return r * x;
20 // {false | \result = x @pre!}
21 }
```
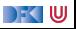

```
1 int fac(int x)
2 /∗∗ pre 0 ≤ x ;
      post \text{result} = x! : *4 {
5 int r = 0;
6
7 //
    if (x = 0) {
    9/ {1 = \times @pre!}
10 return 1;
11 // {0 \le x - 1 |\text{ result} = x \text{ Qpre!}}12 } else {
13 // {0 < x - 1}14 }
15 // {0 < x - 1}16 r = fac(x-1);17 // \{r = (x - 1)!\}18 // \{r \cdot x = x \, \text{Qpre!}\}19 return r * x;
20 // {false | \result = x @pre!}
21 }
```
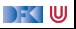

```
1 int fac(int x)
 2 /∗∗ pre 0 ≤ x ;
         post \text{result} = x! : *4 {
5 int r = 0;
\frac{6}{7}7 // {(x = 0 \land 1 = x \text{ Qpre}!) \lor (x \neq 0 \land 0 \leq x - 1)}<br>8 if (x == 0) {<br>9 // {1 = x \text{ Qpre}!}
     if (x = 0) {
      9/ {1 = \times @pre!}
10 return 1;
11 // {0 \le x - 1} \<b>result</b> = x <b>Qpre</b>!}12 } else {
13 // {0 < x - 1}14 }
15 // {0 < x - 1}16 r = fac(x-1);17 // \{r = (x - 1)!\}18 // \{r \cdot x = x \space \text{Qpre!}\}19 return r * x;
20 // {false | \result = x @pre!}
21 }
```
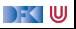

```
1 int fac(int x)
 2 /∗∗ pre 0 ≤ x ;
           post \text{result} = x! : *4 {
 5 int r = 0;
6<br>7
7 // {(x = 0 \land 1 = x \text{ Qpre}!) \lor (x \neq 0 \land 0 \leq x - 1)}<br>8 if (x = 0) {<br>9 // {1 = x \text{ Qpre}!}
     if (x = 0) {
      9/ {1 = \times @pre!}
10 return 1;
11 // {0 \le x - 1} \<b>result</b> = x <b>Qpre</b>!}12 } else {
13 // {0 < x - 1}14 }
15 // {0 < x - 1}16 r = fac(x-1);17 // \{r = (x - 1)!\}18 // \{r \cdot x = x \space \text{Qpre!}\}19 return r * x;
20 // {false | \result = x @pre!}
21 }
```
(1) 
$$
0 \le x \wedge x = x
$$
 Qpre  
\n $\longrightarrow$  ( $x = 0 \wedge 1 = x$  Qpre!)  
\n $\vee$  ( $x \ne 0 \wedge 0 \le x - 1$ )

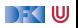

```
1 int fac(int x)
 2 /∗∗ pre 0 ≤ x ;
           post \text{result} = x! : *4 {
5 int r = 0;
6<br>7
7 // {(x = 0 \land 1 = x \text{ Qpre}!) \lor (x \neq 0 \land 0 \leq x - 1)}<br>8 if (x = 0) {<br>9 // {1 = x \text{ Qpre}!}
     if (x = 0) {
      9 / / \{1 = x \,Qpre!}
10 return 1;
11 // {0 \le x - 1} \<b>result</b> = x <b>Qpre</b>!}12 } else {
13 // {0 < x - 1}14 }
15 // {0 < x - 1}16 r = fac(x-1);17 // \{r = (x - 1)!\}18 // \{r \cdot x = x \space \text{Qpre!}\}19 return r * x;
20 // {false | \result = x @pre!}
21 }
```
(1) 
$$
0 \le x \wedge x = x
$$
 Qpre  
\n $\longrightarrow$  ( $x = 0 \wedge 1 = x$  Qpre!)  
\n $\vee$  ( $x \ne 0 \wedge 0 \le x - 1$ )

(2) 
$$
r = (x - 1)! \longrightarrow r \cdot x = x
$$
 Qpre!

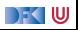

```
1 int fac(int x)
 2 /∗∗ pre 0 ≤ x ;
        post \text{result} = x! : *4 {
5 int r = 0;
6<br>7
7 // {(x = 0 \land 1 = x \text{ Qpre}!) \lor (x \neq 0 \land 0 \leq x - 1)}<br>8 if (x == 0) {<br>9 // {1 = x \text{ Qpre}!}
     if (x = 0) {
     9/ {1 = \times @pre!}
10 return 1;
11 // {0 \le x - 1} \<b>result</b> = x <b>Qpre</b>!}12 } else {
13 // {0 < x - 1}14 }
15 // {0 < x - 1}16 r = fac(x-1);17 // \{r = (x - 1)!\}18 // \{r \cdot x = x \space \text{Qpre!}\}19 return r * x;
20 // {false | \result = x @pre!}
21 }
```
(1) 
$$
0 \le x \land x = x
$$
 Qpre  
\n $\rightarrow (x = 0 \land 1 = x$  Qpre!)  
\n $\lor (x \neq 0 \land 0 \leq x - 1)$ 

(1.1) 
$$
0 \le x \land x = x
$$
 Qpre $\land x = 0$   
\n $\longrightarrow 1 = x$  Qpre!  
\n(1.2)  $0 \le x \land x = x$  Qpre $\land x \ne 0$   
\n $\longrightarrow 0 \le x - 1$ 

(2) 
$$
r = (x - 1)! \longrightarrow r \cdot x = x \text{ Qpre!}
$$

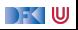

```
1 int fac(int x)
 2 /∗∗ pre 0 ≤ x ;
         post \text{result} = x! : *4 {
5 int r = 0;
\frac{6}{7}7 // {(x = 0 \land 1 = x \text{ Qpre}!) \lor (x \neq 0 \land 0 \leq x - 1)}<br>8 if (x == 0) {<br>9 // {1 = x \text{ Qpre}!}
     if (x = 0) {
      9/ {1 = \times @pre!}
10 return 1;
11 // {0 \le x - 1} \<b>result</b> = x <b>Qpre</b>!}12 } else {
13 // {0 < x - 1}14 }
15 // {0 < x - 1}16 r = fac(x-1);17 // \{r = (x - 1)!\}18 // \{r \cdot x = x \space \text{Qpre!}\}19 return r * x;
20 // {false | \result = x @pre!}
21 }
```
(1) 
$$
0 \le x \land x = x
$$
 Qpre  
\n $\rightarrow (x = 0 \land 1 = x$  Qpre!)  
\n $\lor (x \neq 0 \land 0 \leq x - 1)$ 

(1.1) 
$$
0 \le x \land x = x
$$
 Qpre  $\land x = 0$   
\n $\longrightarrow 1 = x$  Qpre!  $\checkmark$   
\n(1.2)  $0 \le x \land x = x$  Qpre  $\land x \ne 0$   
\n $\longrightarrow 0 \le x - 1$ 

(2) 
$$
r = (x - 1)! \longrightarrow r \cdot x = x \text{ Qpre!}
$$

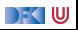

```
1 int fac(int x)
 2 /∗∗ pre 0 ≤ x ;
           post \text{result} = x! : *4 {
5 int r = 0;
6<br>7
7 // {(x = 0 \land 1 = x \text{ Qpre}!) \lor (x \neq 0 \land 0 \leq x - 1)}<br>8 if (x = 0) {<br>9 // {1 = x \text{ Qpre}!}
     if (x = 0) {
      9 / / \{1 = x \,Qpre!}
10 return 1;
11 // {0 \le x - 1} \<b>result</b> = x <b>Qpre</b>!}12 } else {
13 // {0 < x - 1}14 }
15 // {0 < x - 1}16 r = fac(x-1);17 // \{r = (x - 1)!\}18 // \{r \cdot x = x \space \text{Qpre!}\}19 return r * x;
20 // {false | \result = x @pre!}
21 }
```
(1) 
$$
0 \le x \land x = x
$$
 Qpre  
\n $\rightarrow (x = 0 \land 1 = x$  Qpre!)  
\n $\lor (x \neq 0 \land 0 \leq x - 1)$ 

(1.1) 
$$
0 \le x \land x = x
$$
 Qpre  $\land x = 0$   
\n $\longrightarrow 1 = x$  Qpre!  $\checkmark$   
\n(1.2)  $0 \le x \land x = x$  Qpre  $\land x \ne 0$   
\n $\longrightarrow 0 \le x - 1$   $\checkmark$ 

(2) 
$$
r = (x - 1)! \longrightarrow r \cdot x = x \text{ Qpre!}
$$

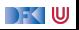

```
int fac(int x)
 2 /∗∗ pre 0 ≤ x ;
         post \text{result} = x! : *4 {
5 int r = 0;
6<br>7
7 // {(x = 0 \land 1 = x \text{ Qpre}!) \lor (x \neq 0 \land 0 \leq x - 1)}<br>8 if (x == 0) {<br>9 // {1 = x \text{ Qpre}!}
     if (x = 0) {
      9/ {1 = \times @pre!}
10 return 1;
11 // {0 \le x - 1} \text{ result } = x \text{ Qpre!}12 } else {
13 // {0 < x - 1}14 }
15 // {0 < x - 1}16 r = fac(x-1);17 // \{r = (x - 1)!\}18 // \{r \cdot x = x \space \text{Qpre!}\}19 return r * x;
20 // {false | \result = x @pre!}
21 }
```
Verifikationsbedingungen:

(1) 
$$
0 \le x \land x = x
$$
 Qpre  
\n $\rightarrow (x = 0 \land 1 = x$  Qpre!)  
\n $\lor (x \neq 0 \land 0 \leq x - 1)$ 

(1.1) 
$$
0 \le x \land x = x
$$
 Qpre  $\land x = 0$   
\n $\longrightarrow 1 = x$  Qpre!  $\checkmark$   
\n(1.2)  $0 \le x \land x = x$  Qpre  $\land x \ne 0$   
\n $\longrightarrow 0 \le x - 1$   $\checkmark$ 

(2) 
$$
r = (x - 1)! \longrightarrow r \cdot x = x \text{ Qpre!}
$$

**Problem:** Beweis von (2) benötigt Voraussetzung  $x = x$  **Opre!** 

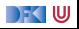

 $\blacktriangleright$  Bei der Verifikation von f muss die Spezifikation von f Teil des Kontextes sein.

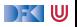

 $\blacktriangleright$  Bei der Verifikation von f muss die Spezifikation von f Teil des Kontextes sein.

■ Wir brauchen gar keine Invariante — ist durch die Nachbedingung gegeben

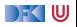

- $\blacktriangleright$  Bei der Verifikation von f muss die Spezifikation von f Teil des Kontextes sein.
- **► Wir brauchen gar keine Invariante ist durch die Nachbedingung gegeben**
- $\blacktriangleright$  Rekursion benötigt keine Extrabehandlung
	- $\triangleright$  Termination von rekursiven Funktionen wird extra gezeigt

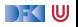

- $\blacktriangleright$  Bei der Verifikation von f muss die Spezifikation von f Teil des Kontextes sein.
- **► Wir brauchen gar keine** Invariante ist durch die Nachbedingung gegeben
- $\blacktriangleright$  Rekursion benötigt keine Extrabehandlung
	- $\triangleright$  Termination von rekursiven Funktionen wird extra gezeigt
- **IDER** Der Aufruf einer Funktion ersetzt die momentane Nachbedingung das ist ein Problem!

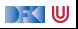

#### **Frame Rule**

▶ Konstanzregel (Rule of Constancy):

 $\Gamma \vdash \{P\}$  c  $\{Q \mid Q_R\}$  $\Gamma \vdash \{P \land R\}$  c  $\{Q \land R \mid Q_R\}$ 

 $\blacktriangleright$  Nebenbedingung:

- ▶ c verändert keine Variablen in R, oder
- **Für keine** der Programm-Variablen x, die in R vorkommen, gibt es eine Zuweisung  $x = \ldots$  in c
- ▶ Das ist eine **neue Regel**, die **bewiesen** werden muss.
- I Schwierig zu handhaben bei Rückwärts/Vorwärtsrechung: R muss **annotiert** werden.

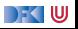

#### **Funktionsaufrufe und Rückgaben**

Neue Ausdrücke und Anweisungen:

 $\blacktriangleright$  Funktionsaufrufe mit Zuweisung eines Rückgabewertes

```
Stmt c ::= l = e | c_1; c_2 | \{ \} | if (b) c_1 else c_2| while (b) /∗∗ inv a ∗/ c | /∗∗ {a} ∗/
             | Idt(a
∗
)
             | /** const R*/I = \text{Idt}(a^*)| return a
?
```
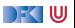

# **Approximative schwächste Vorbedingung & Verifikationsbedingung**

$$
Sei \Gamma(f) = \forall x_1, \ldots, x_n. (P, Q)
$$

$$
\mathsf{awp}(\Gamma, \mathsf{/}_{**}\mathbf{const}\ R\ *\mathsf{/}\mathsf{l}=f(t_1,\ldots,t_n),\ U,\ U_R)\stackrel{\scriptscriptstyle\mathsf{def}}{=} R\wedge P[t_i/x_i] \\ \text{wein}\ \mathsf{l}\not\in F\mathsf{V}(R)
$$

$$
\mathsf{wvc}(\Gamma, \text{/**} \mathsf{const} \ R \ * \text{/} \ l = f(t_1, \ldots, t_n), U, U_R) \stackrel{\text{def}}{=} \{ R \land Q[t_i / x_i][\text{/} \text{result}] \longrightarrow U \}
$$
\n
$$
\text{wenn } \ l \notin FV(R)
$$

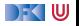

```
1 int fac(int x)
 2 /∗∗ pre 0 ≤ x ;
 3 post \text{result} = x!; */
 4 {
 5 int r = 0:
 \frac{6}{7}7 // \{(x = 0 \land 1 = x \text{ Qpre!}) \lor (x \neq 0 \land 0 \leq x - 1 \land x = x \text{ Qpre})\}<br>8 if (x = 0) {
       if (x = 0) {
9 // {1 = x \text{ Qpre}}10 return 1;
11 // {0 < x - 1 \wedge x = x \space \text{0} \text{ } \text{ } \text{ } x \space \text{0} \text{ } \text{ } \text{ } \text{ } x \space \text{0}12 } else {
13 // {0 ≤ x − 1 ∧ x = x @pre}
14 }
15 // {0 ≤ x − 1 ∧ x = x @pre}
16 /** const x= x@ pre */ r = fac (x- 1);
17 // \{r \cdot x = x \space \text{Qpre!}\}18 return r * x;
19 // \{false \ | \ \text{result} = x \ \text{Qpre!}\}20 }
```
(1) 
$$
0 \le x \wedge x = x
$$
 Qpre  
\n $\rightarrow (x = 0 \wedge 1 = x$  Qpre!)  
\n $\vee (x \ne 0 \wedge 0 \le x - 1$   
\n $\wedge x = x$  Qpre)

(1.1) 
$$
0 \le x \land x = x
$$
 Qpre  $\land x = 0$   
\n $\longrightarrow 1 = x!$   
\n(1.2)  $0 \le x \land x = x$  Qpre  $\land x \ne 0$   
\n $\longrightarrow 0 \le x - 1$   
\n(1.3)  $0 \le x \land x = x$  Qpre  $\land x \ne 0$   
\n $\longrightarrow x = x$  Qpre

(2) 
$$
x = x
$$
 Qpre $\wedge$ r =  $(x - 1)!$   
\n $\rightarrow$  r  $\cdot$  x = x Qpre!

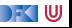

```
1 int fac(int x)
 2 /∗∗ pre 0 ≤ x ;
 3 post \text{result} = x!; */
 4 {
 5 int r = 0:
 \frac{6}{7}7 // \{(x = 0 \land 1 = x \text{ Qpre!}) \lor (x \neq 0 \land 0 \leq x - 1 \land x = x \text{ Qpre})\}<br>8 if (x = 0) {
       if (x = 0) {
9 // {1 = x \text{ Qpre}}10 return 1;
11 // {0 < x - 1 \wedge x = x \space \text{0} \text{ } \text{ } \text{ } x \space \text{0} \text{ } \text{ } \text{ } \text{ } x \space \text{0}12 } else {
13 // {0 ≤ x − 1 ∧ x = x @pre}
14 }
15 // {0 ≤ x − 1 ∧ x = x @pre}
16 /** const x= x@ pre */ r = fac (x- 1);
17 // \{r \cdot x = x \space \text{Qpre!}\}18 return r * x;
19 // \{false \ | \ \text{result} = x \ \text{Qpre!}\}20 }
```
(1) 
$$
0 \le x \wedge x = x
$$
 Qpre  
\n $\rightarrow (x = 0 \wedge 1 = x$  Qpre!)  
\n $\vee (x \ne 0 \wedge 0 \le x - 1$   
\n $\wedge x = x$  Qpre)

(1.1) 
$$
0 \le x \land x = x
$$
 Qpre  $\land x = 0$   
\n $\longrightarrow 1 = x!$    
\n(1.2)  $0 \le x \land x = x$  Qpre  $\land x \ne 0$   
\n $\longrightarrow 0 \le x - 1$   
\n(1.3)  $0 \le x \land x = x$  Qpre  $\land x \ne 0$   
\n $\longrightarrow x = x$  Qpre

(2) 
$$
x = x
$$
 Qpre $\wedge$ r =  $(x - 1)!$   
\n $\rightarrow$  r  $\cdot$  x = x Qpre!

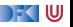

```
1 int fac(int x)
 2 /∗∗ pre 0 ≤ x ;
 3 post \text{result} = x!; */
 4 {
 5 int r = 0:
 \frac{6}{7}7 // \{(x = 0 \land 1 = x \text{ Qpre!}) \lor (x \neq 0 \land 0 \leq x - 1 \land x = x \text{ Qpre})\}<br>8 if (x = 0) {
       if (x = 0) {
9 // {1 = x \text{ Qpre}}10 return 1;
11 // {0 < x - 1 \wedge x = x \space \text{0} \text{ } \text{ } \text{ } x \space \text{0} \text{ } \text{ } \text{ } \text{ } x \space \text{0}12 } else {
13 // {0 ≤ x − 1 ∧ x = x @pre}
14 }
15 // {0 ≤ x − 1 ∧ x = x @pre}
16 /** const x= x@ pre */ r = fac (x- 1);
17 // \{r \cdot x = x \space \text{Qpre!}\}18 return r * x;
19 // \{false \ | \ \text{result} = x \ \text{Qpre!}\}20 }
```
(1) 
$$
0 \le x \wedge x = x
$$
 Qpre  
\n $\rightarrow (x = 0 \wedge 1 = x$  Qpre!)  
\n $\vee (x \ne 0 \wedge 0 \le x - 1$   
\n $\wedge x = x$  Qpre)

(1.1) 
$$
0 \le x \land x = x
$$
 Qpre  $\land x = 0$   
\n $\longrightarrow 1 = x!$    
\n(1.2)  $0 \le x \land x = x$  Qpre  $\land x \ne 0$   
\n $\longrightarrow 0 \le x - 1$    
\n(1.3)  $0 \le x \land x = x$  Qpre  $\land x \ne 0$   
\n $\longrightarrow x = x$  Qpre

(2) 
$$
x = x
$$
 Qpre $\wedge$ r =  $(x - 1)!$   
\n $\rightarrow$  r  $\cdot$  x = x Qpre!

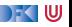

```
1 int fac(int x)
 2 /∗∗ pre 0 ≤ x ;
 3 post \text{result} = x!; */
 4 {
 5 int r = 0:
 \frac{6}{7}7 // \{(x = 0 \land 1 = x \text{ Qpre!}) \lor (x \neq 0 \land 0 \leq x - 1 \land x = x \text{ Qpre})\}<br>8 if (x = 0) {
       if (x = 0) {
9 // {1 = x \text{ Qpre}}10 return 1;
11 // {0 < x - 1 \wedge x = x \space \text{0} \text{ } \text{ } \text{ } x \space \text{0} \text{ } \text{ } \text{ } \text{ } x \space \text{0}12 } else {
13 // {0 ≤ x − 1 ∧ x = x @pre}
14 }
15 // {0 ≤ x − 1 ∧ x = x @pre}
16 /** const x= x@ pre */ r = fac (x- 1);
17 // \{r \cdot x = x \space \text{Qpre!}\}18 return r * x;
19 // \{false \ | \ \text{result} = x \ \text{Qpre!}\}20 }
```
(1) 
$$
0 \le x \wedge x = x
$$
 Qpre  
\n $\rightarrow (x = 0 \wedge 1 = x$  Qpre!)  
\n $\vee (x \ne 0 \wedge 0 \le x - 1$   
\n $\wedge x = x$  Qpre)

(1.1) 
$$
0 \le x \land x = x
$$
 Qpre  $\land x = 0$   
\n $\longrightarrow 1 = x!$    
\n(1.2)  $0 \le x \land x = x$  Qpre  $\land x \ne 0$   
\n $\longrightarrow 0 \le x - 1$    
\n(1.3)  $0 \le x \land x = x$  Qpre  $\land x \ne 0$   
\n $\longrightarrow x = x$  Qpre  $\lor$ 

(2) 
$$
x = x
$$
 Qpre $\wedge$ r =  $(x - 1)!$   
\n $\rightarrow$  r  $\cdot$  x = x Qpre!

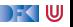

```
1 int fac(int x)
 2 /∗∗ pre 0 ≤ x ;
 3 post \text{result} = x!; */
 4 {
 5 int r = 0:
 \frac{6}{7}7 // \{(x = 0 \land 1 = x \text{ Qpre!}) \lor (x \neq 0 \land 0 \leq x - 1 \land x = x \text{ Qpre})\}<br>8 if (x = 0) {
       if (x = 0) {
9 // {1 = x \text{ Qpre}}10 return 1;
11 // {0 < x - 1 \wedge x = x \space \text{0} \text{ } \text{ } \text{ } x \space \text{0} \text{ } \text{ } \text{ } \text{ } x \space \text{0}12 } else {
13 // {0 ≤ x − 1 ∧ x = x @pre}
14 }
15 // {0 ≤ x − 1 ∧ x = x @pre}
16 /** const x= x@ pre */ r = fac (x- 1);
17 // \{r \cdot x = x \space \text{Qpre!}\}18 return r * x;
19 // \{false \ | \ \text{result} = x \ \text{Qpre!}\}20 }
```
(1) 
$$
0 \le x \land x = x
$$
 Qpre  
\n $\longrightarrow (x = 0 \land 1 = x$  Qpre!)  
\n $\lor (x \ne 0 \land 0 \le x - 1$   
\n $\land x = x$  Qpre)

(1.1) 
$$
0 \le x \land x = x
$$
 Qpre  $\land x = 0$   
\n $\longrightarrow 1 = x!$    
\n(1.2)  $0 \le x \land x = x$  Qpre  $\land x \ne 0$   
\n $\longrightarrow 0 \le x - 1$    
\n(1.3)  $0 \le x \land x = x$  Qpre  $\land x \ne 0$   
\n $\longrightarrow x = x$  Qpre  $\checkmark$ 

(2) 
$$
x = x
$$
 Qpre $\wedge$ r =  $(x - 1)!$   
\n $\rightarrow$  r  $\cdot$  x = x Qpre!  $\checkmark$ 

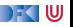

# **Arbeitsblatt 12.2: Fakultät endrekursiv**

Hier nochmal die Fakultät (endrekursiv und buggy):

```
int factorial (int n)
  /∗∗ pre ? ? ? ;
      post ? ? ? ; ∗/
 {
   i n t f ;
   f= fact (0, n);
   return f:
 }
 int fact(int acc, int n)
  /∗∗ pre ? ? ? ;
      post ? ? ? ; ∗/
 {
   int r:
   if (n = 0) return 1;
   r= fact (acc* n, n-1);
   return r;
 }
Korrekte Software 18 [22]
```
- **1** Annotiert das Programm mit Vor/Nachbedingungen.
- **2** Findet und berichtigt die Fehler.
- **8** Berechnet die Verifikationsbedingungen.
- **4** Beweist die Verifikationsbedingungen.

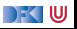

#### **Arbeitsblatt 12.3: Binäre Produke**

Das Binärprodukt, rekursiv:

```
int \; binprod (int m, int n)/∗∗ pre ? ;
    post ? ;
∗/
{
  int r:
  if (n == 0) return 0;
  r= bin prod (2* m, n /2);
  return r + m*(n\%2);}
```
- **1** Annotiert das Programm mit Vor/Nachbedingungen
- 2 Berechnet die Verifikationsbedingungen
- **8** Beweist die Verfiktionsbedingungen

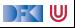

#### **Arbeitsblatt 12.3: Binäre Produke**

Das Binärprodukt, rekursiv:

```
int binprod (int m, int n)
/∗∗ pre 0 ≤ n ;
    post \text{result} = m* n;
∗/
{
  int r:
  if (n = 0) return 0;
  r= bin prod (2* m, n /2);
  return r + m*(n\%2);}
```
- **1** Annotiert das Programm mit Vor/Nachbedingungen
- 2 Berechnet die Verifikationsbedingungen
- <sup>3</sup> Beweist die Verfikationsbedingungen

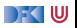

## **Zusammenfassung**

- ▶ Funktionen sind zentrales Modularisierungskonzept
- I Behandlung von Funktionen erfordert **vielfältige Erweiterungen**
- **F** Erweiterung der **Semantik:** 
	- **E**rweiterung der Semantik um **Rückgabezustand** Σ → (Σ ∪ Σ × **V**<sub>U</sub>)
	- $\blacktriangleright$  Die Semantik einer Funktion ist parametrisiert  $\mathbf{V}^n \to \Sigma \to \Sigma \times \mathbf{V}_U$
- **E**rweiterung der Spezifikationen:
	- **I** Spezifikation von Funktionen: **Vor-/Nachzustand** statt logischer Variablen
- **F** Erweiterung des Hoare-Kalküls:
	- ▶ Gesonderte Nachbedingung für Rückgabewert/Endzustand
	- **I** Aufruf einer Funktion ersetzt Vor/Nachbedingung, daher Framing
- **Einschränkungen:** nur call-by-value
- **Fazit: ohne Referenzen** sind Funktionen wenig brauchbar

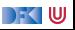